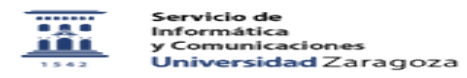

## Cambio de contraseña para cuentas de correo institucionales

27/07/2024 - 01:27:51

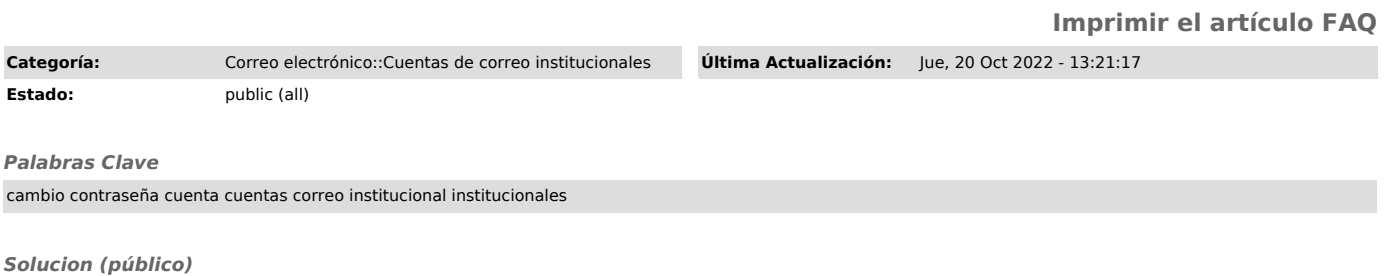

Para cambiar la contraseña de una cuenta de correo institucional se debe acceder a través del enlace siguiente https://portalcorreo.unizar.es/